1

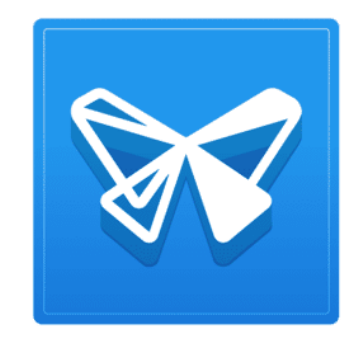

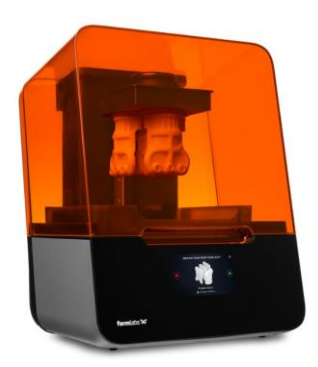

## PART 1: PREPARING FILES TO PRINT

## STEP BY STEP INSTRUCTIONS: PREFORM SOFTWARE

FRISCO PUBLIC LIBRARY February 1, 2024

## Preparing File to Print

Typical time to prepare files: 45 minutes

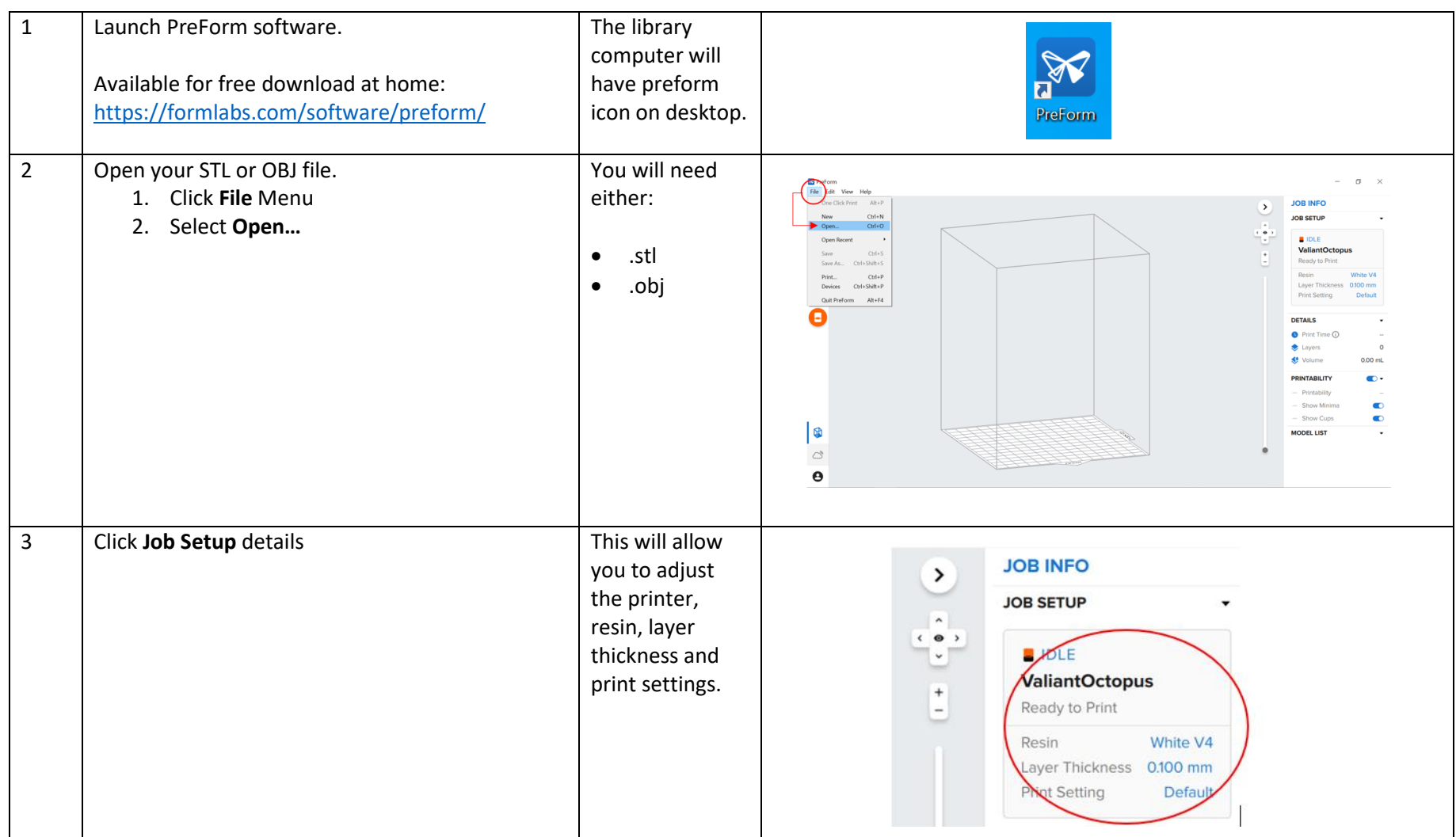

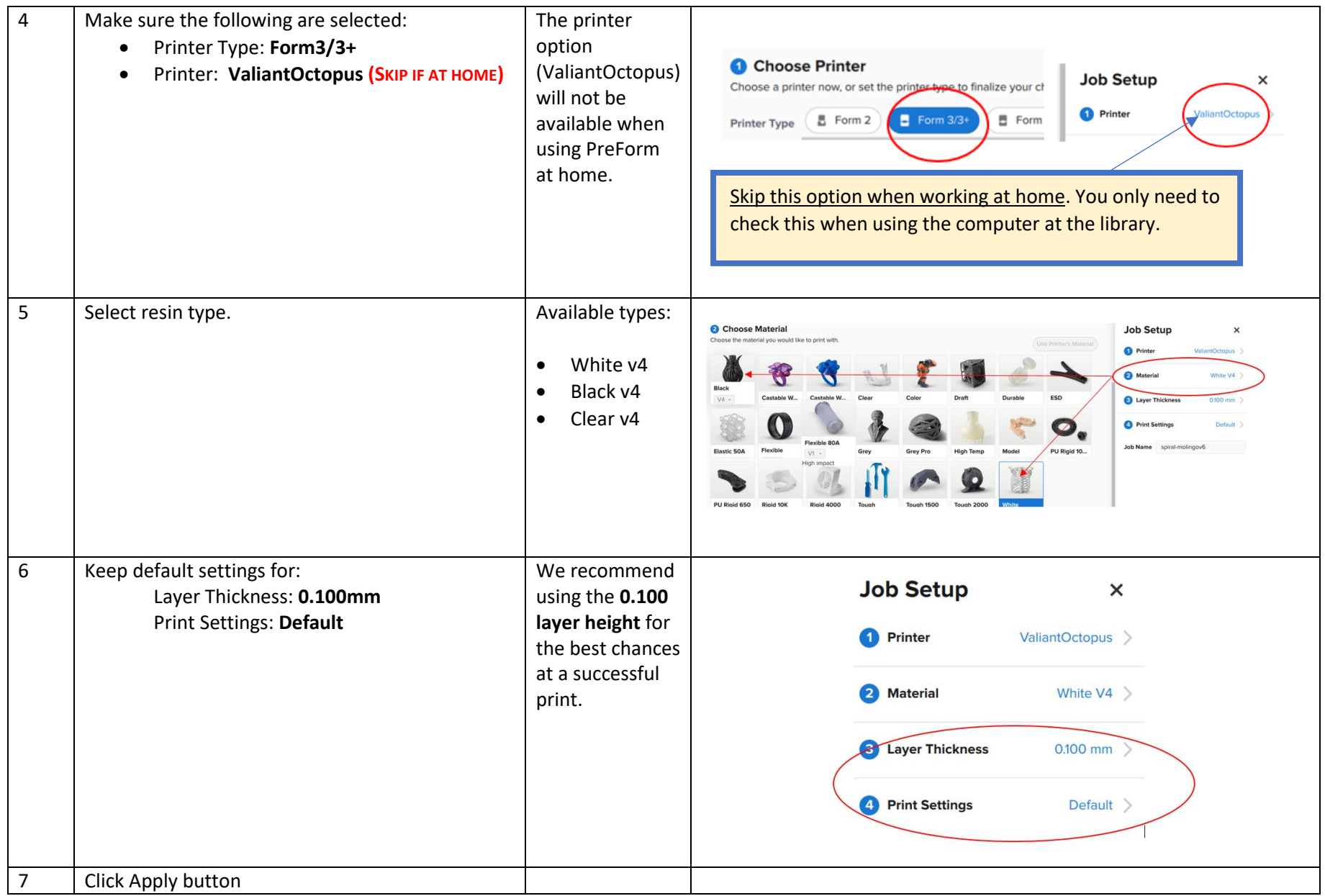

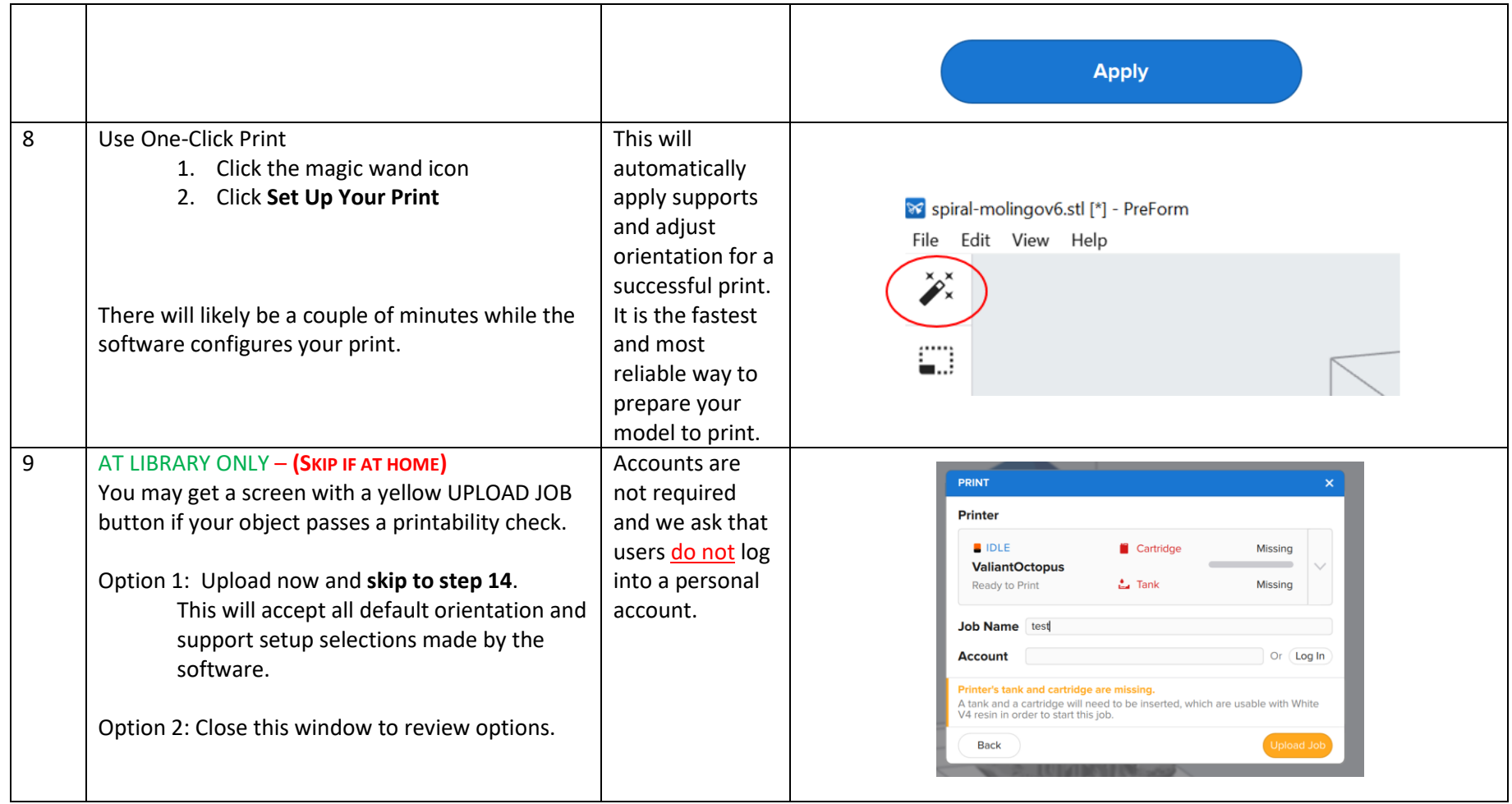

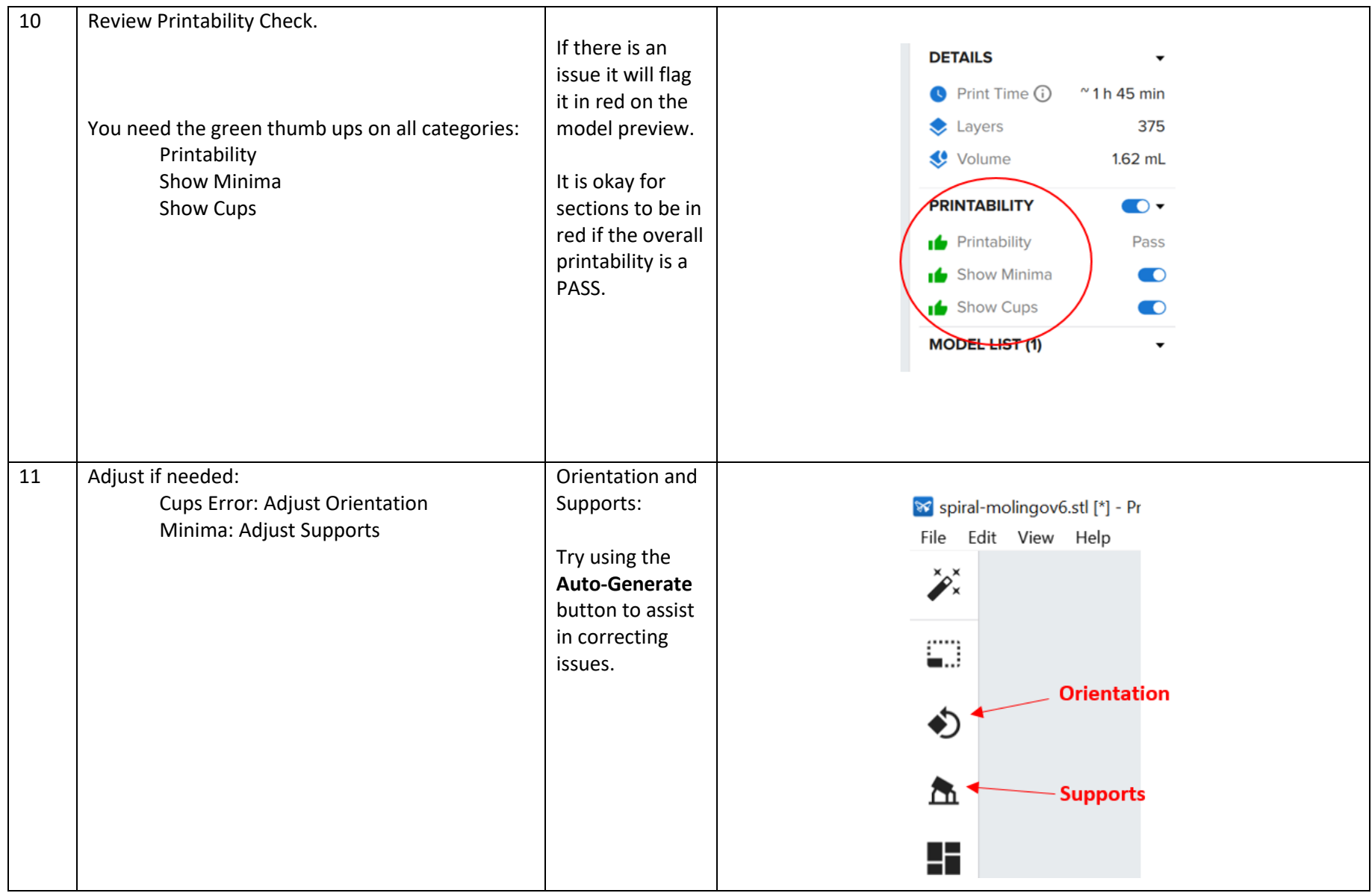

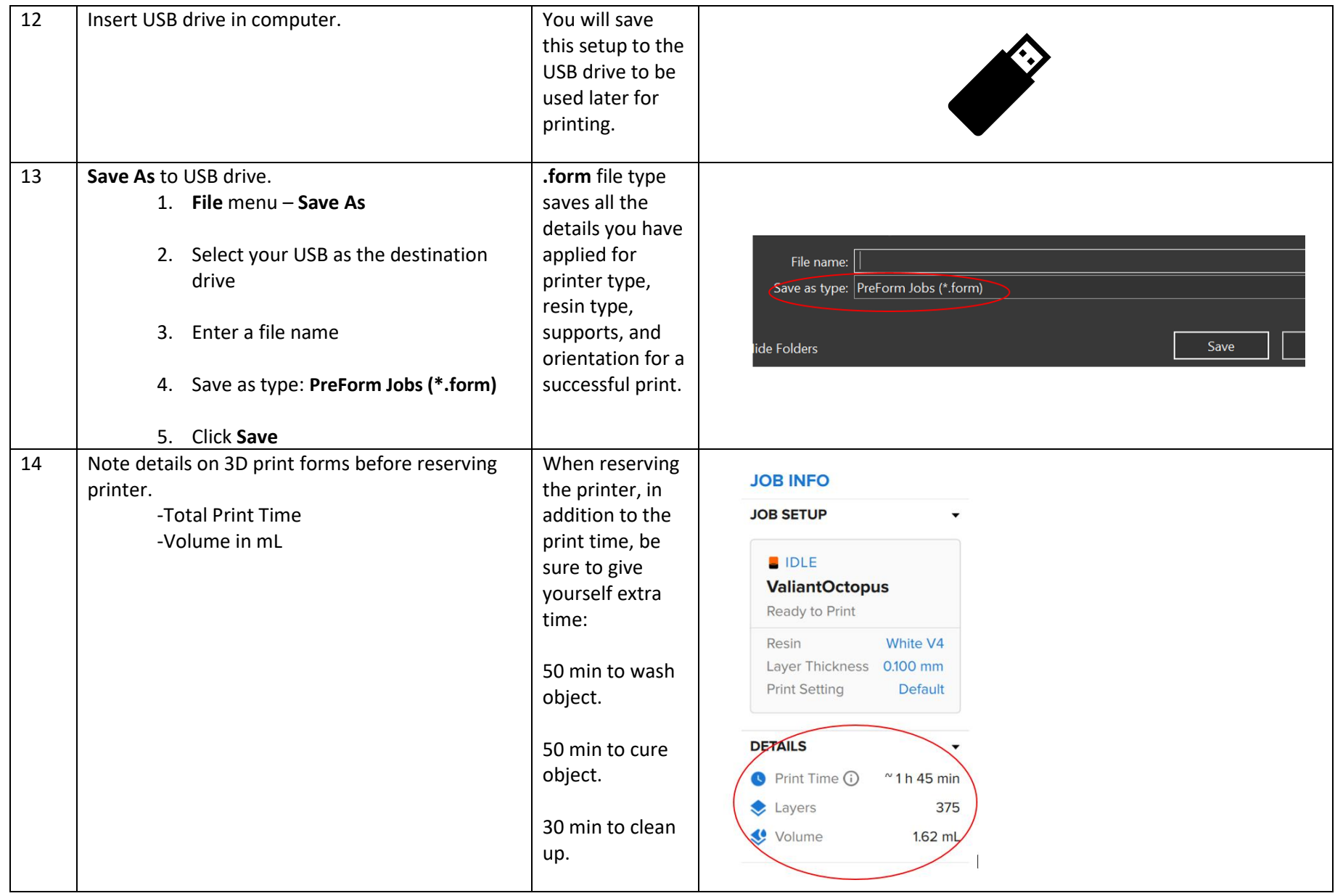

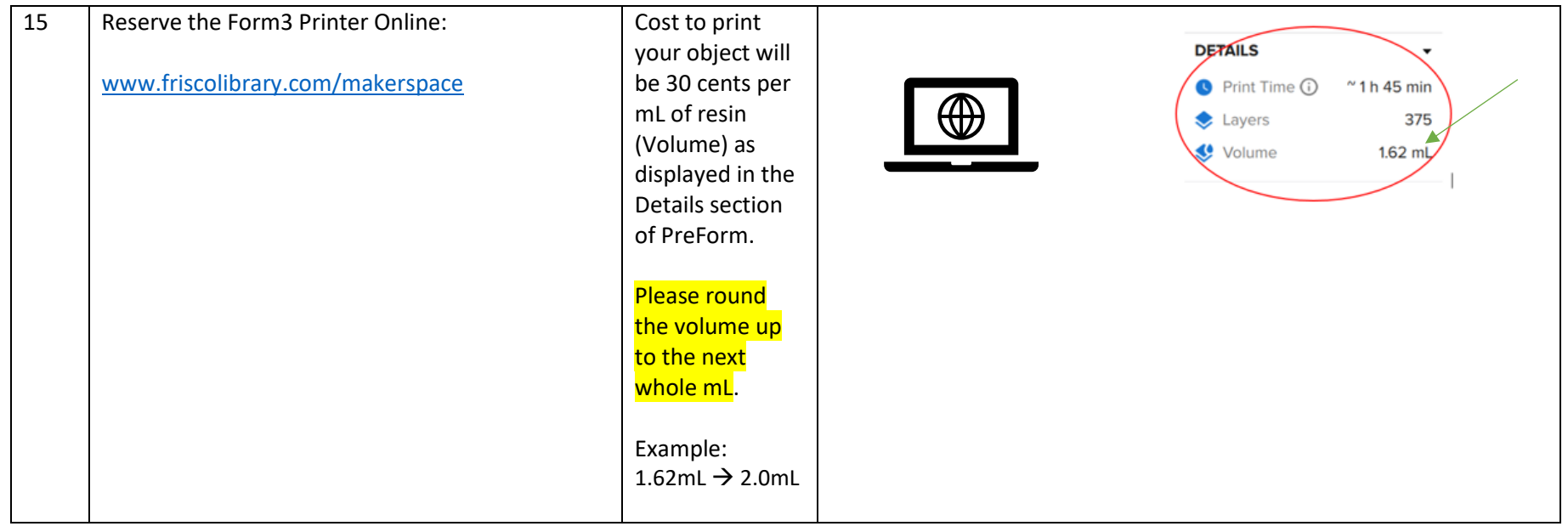